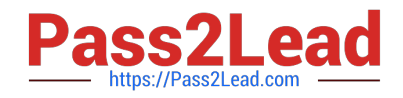

# **C\_C4HCX\_04Q&As**

SAP Certified Application Associate - Solution Architect for CX

## **Pass SAP C\_C4HCX\_04 Exam with 100% Guarantee**

Free Download Real Questions & Answers **PDF** and **VCE** file from:

**https://www.pass2lead.com/c\_c4hcx\_04.html**

100% Passing Guarantee 100% Money Back Assurance

Following Questions and Answers are all new published by SAP Official Exam Center

**C** Instant Download After Purchase

**83 100% Money Back Guarantee** 

- 365 Days Free Update
- 800,000+ Satisfied Customers  $\epsilon$  of

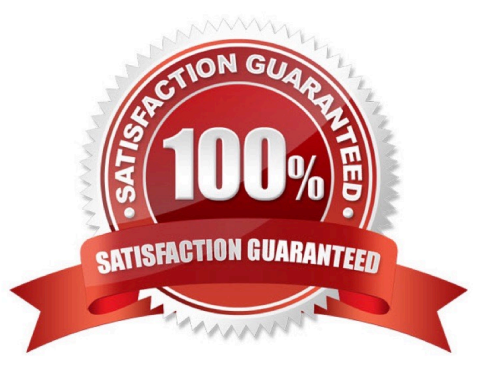

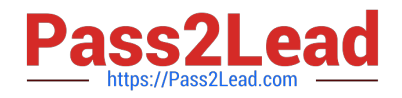

### **QUESTION 1**

Which of the following statements apply to side-by-side extensibility? Note: There are 3 correct answers to this question.

- A. Multiple programming languages can be used within a single extensibility object.
- B. Communication with SAP core applications is possible via APIs or business events.
- C. Side-by-side extensions create additional load on the core application.
- D. All side-by-side extensions are technically implemented outside the core of SAP Customer Experience solutions.
- E. Remote communication between the extension and the extended application is required.

#### Correct Answer: ABE

#### **QUESTION 2**

- In which process is trading partner collaboration and risk management executed?
- A. Design-to-operate
- B. Hire-to-retire
- C. Source-to-pay
- D. Lead-to-cash
- Correct Answer: C

#### **QUESTION 3**

You need to make some enhancements in your project. What are some of the of extensibility options available to you? Note: There are 2 correct answers to this question.

- A. SDK (SAP Cloud Applications Studio)
- B. Custom SAP HANA views
- C. Key user tools (adaptation, personalization)
- D. Custom ABAP programs

Correct Answer: AC

### **QUESTION 4**

You want to create a new data model in SAP Marketing Cloud. How can you do this?

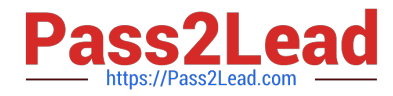

- A. Create an SAP HANA local table and import into the system.
- B. Create an XML file and import as an XML table.
- C. Create a custom business object.
- D. Create an SAP HANA Cloud table.

Correct Answer: A

#### **QUESTION 5**

Which of the following are the commercial models of SAP BTP? Note: There are 2 correct answers to this question.

- A. The on-premise model
- B. The consumption model
- C. The subscription model
- D. The rental model

Correct Answer: BC

[Latest C\\_C4HCX\\_04](https://www.pass2lead.com/c_c4hcx_04.html) **[Dumps](https://www.pass2lead.com/c_c4hcx_04.html)** [C\\_C4HCX\\_04 Practice Test](https://www.pass2lead.com/c_c4hcx_04.html) [C\\_C4HCX\\_04 Braindumps](https://www.pass2lead.com/c_c4hcx_04.html)